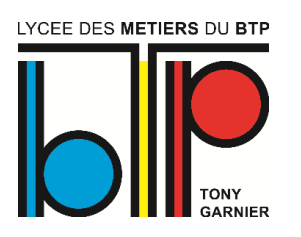

## *Modalités de fonctionnement du Restaurant scolaire- rentrée 2023*

Les élèves seront tous **EXTERNES,** sauf les élèves logés à l'internat (internes).

Les élèves pourront télécharger l'application MyTurboself et accéder au restaurant avec le QR code affiché sur leur téléphone portable (pas besoin de la connexion internet). En cas d'impossibilité d'utiliser l'application, l'élève devra acheter la carte du restaurant.

La carte ou QR code d'accès pourront être utilisés selon les modalités suivantes :

I. Afin d'accéder au self, **le compte devra être rechargé** et **la réservation de repas effectuée :** 

**A. Le rechargement du compte** pourra se faire :

LYCEE DES METIERS DU BTP **- Sur mon compte Turboselfen ligne ou via l'application portable, par CB** (RDV sur le site Internet du lycée, onglet « Paiement en ligne »)

## Voir **le guide de création de compte Turboself** joint

- soit à l'intendance : par chèque ou en espèces (minimum 5 repas)

- soit par virement bancaire sur le compte du lycée, en indiquant le nom de l'élève et le motif de virement « Paiement DP »

Le prix du repas pour tout élève, hors élèves internes et apprentis, est de **4.02 Euros**

**B. La réservation de repas** est possible **jusqu'à minuit** la veille du repas :

-**Sur mon compte Turboself en ligne ou via l'application portable**

(voir **le guide de création de compte Turboself** joint)

-soit sur la borne présente à l'accueil du lycée

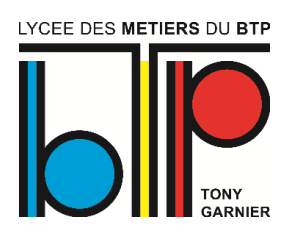

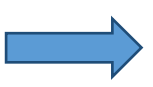

La réservation de **plusieurs repas à l'avance est possible**, sous réserve de crédits disponibles sur le compte restaurant.

## **La réservation de repas peut être annulée avant minuit la veille du repas**, **sur mon compte Turboself** ou la borne.

En cas d'absence justifiée et d'impossibilité d'accéder à son compte en ligne, l'élève pourra annuler la réservation par téléphone ou en personne au service intendance, en fournissant un justificatif écrit légal d'absence le jour du repas.

## **Chaque repas réservé et non annulé sera débité**

du compte de l'élève, sauf à titre exceptionnel :

En cas d'absence imprévue d'un enseignant connue après 10h15, les élèves qui ne souhaitent pas déjeuner, alors qu'ils avaient réservé, pourront passer au service intendance **avant 11h30** pour annuler leur réservation

En cas d'oubli de réservation, l'élève pourra déjeuner en fin de service à 12h50, s'il reste des repas disponibles.

II. En cas de départ définitif du lycée : le crédit restant sur le compte DP de l'élève est remboursé par virement bancaire